**Baixar livros gratuitos Cinquenta tons de liberdade PDF, ePub, Mobi E L James , Quando Anastasia Steele conheceu o jovem empresário Christian Grey, teve início um caso de amor que mudou a vida dos dois...**

# **PDF/ePUB Cinquenta tons de liberdade Baixar E L James Livros gratuitos**

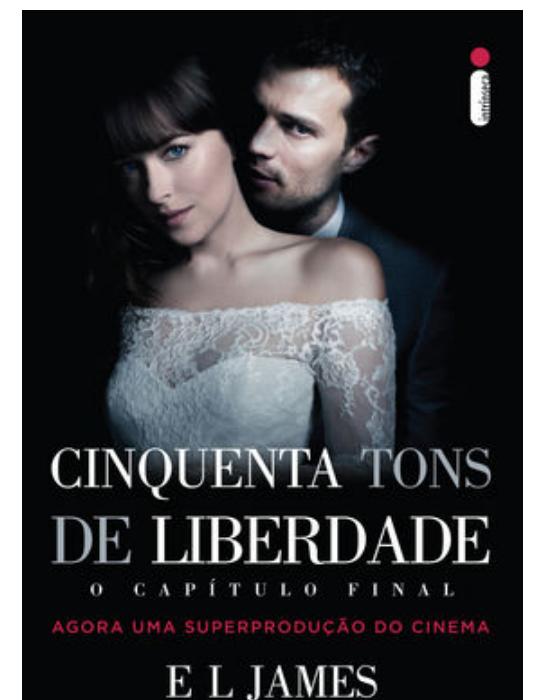

Quando Anastasia Steele conheceu o jovem empresário Christian Grey, teve início um caso de amor que mudou a vida dos dois irrevogavelmente. Chocada, intrigada e, por fim, repelida pelas estranhas exigências sexuais de Christian, Ana exige um comprometimento mais profundo. Determinado a não perdê-la, ele concorda. Agora, Ana e Christian têm tudo: amor, paixão, intimidade, riqueza e um mundo de possibilidades. Mas ela sabe que o relacionamento não será fácil, e a vida a dois reserva desafios que nenhum deles seria capaz de imaginar. Ana precisa se ajustar ao mundo de opulência de Grey e ele precisa aprender a dominar seu impulso controlador e se livrar do que o atormentava no passado. Quando parece que a força dessa união vai vencer qualquer obstáculo, o destino conspira para transformar os piores medos de Ana em realidade.

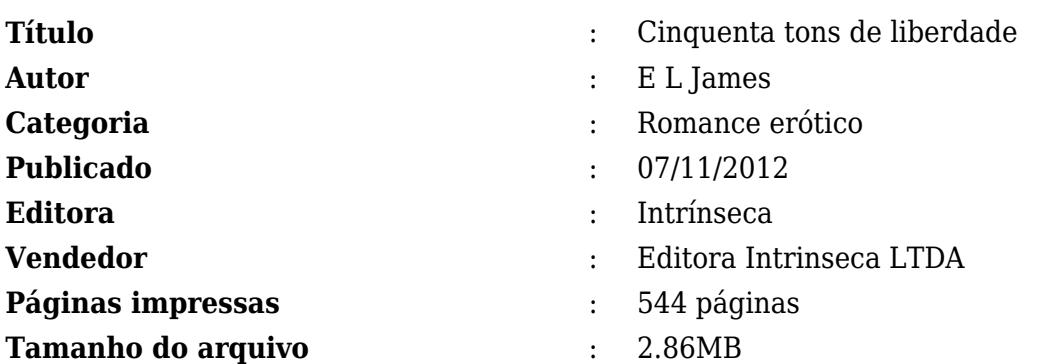

[PDF/ePUB Cinquenta tons de liberdade Baixar E L James Livros gratuitos](http://new.beebok.info/br-577259668/cinquenta-tons-de-liberdade.html)

# **PDF/ePUB Cinquenta tons de liberdade Baixar E L James Livros gratuitos**

#### [PDF/ePUB Cinquenta tons de liberdade Baixar E L James Livros gratuitos](http://new.beebok.info/br-577259668/cinquenta-tons-de-liberdade.html)

**CINQUENTA TONS DE LIBERDADE PDF** - Are you looking for eBook Cinquenta tons de liberdade PDF? You will be glad to know that right now Cinquenta tons de liberdade PDF is available on our online library. With our online resources, you can find Cinquenta tons de liberdade or just about any type of ebooks, for any type of product.

Best of all, they are entirely free to find, use and download, so there is no cost or stress at all. Cinquenta tons de liberdade PDF may not make exciting reading, but Cinquenta tons de liberdade is packed with valuable instructions, information and warnings. We also have many ebooks and user guide is also related with Cinquenta tons de liberdade PDF and many other ebooks.

We have made it easy for you to find a PDF Ebooks without any digging. And by having access to our ebooks online or by storing it on your computer, you have convenient answers with Cinquenta tons de liberdade PDF. To get started finding Cinquenta tons de liberdade, you are right to find our website which has a comprehensive collection of manuals listed.

Our library is the biggest of these that have literally hundreds of thousands of different products represented. You will also see that there are specific sites catered to different product types or categories, brands or niches related with Applied Numerical Methods With Matlab Solution Manual 3rd Edition PDF. So depending on what exactly you are searching, you will be able to choose ebooks to suit your own needs.

Here is the access Download Page of CINQUENTA TONS DE LIBERDADE PDF, click this link to download or read online:

[PDF/ePUB Cinquenta tons de liberdade Baixar E L James Livros gratuitos](http://new.beebok.info/br-577259668/cinquenta-tons-de-liberdade.html)

# **Top 17 Livros relacionados [GRATIS]**

# **[PDF] [Mais Escuro \(Grey Vol. 2\)](http://new.beebok.info/br-1318912095/mais-escuro-grey-vol-2.html)**

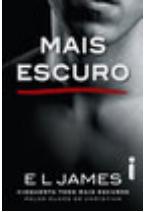

<http://new.beebok.info/br-1318912095/mais-escuro-grey-vol-2.html>

E L James revisita Cinquenta tons com um mergulho mais profundo e sombrio na história de amor que envolveu milhões de leitores em todo o mundo. O relacionamento quente e sensual de Anastasia Steele e Christian Grey chega ao fim com muitas acusações e sofrimento, mas Grey...

# **[PDF] [O poder do hábito](http://new.beebok.info/br-1254052358/o-poder-do-habito.html)**

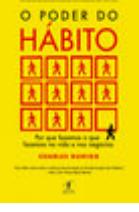

<http://new.beebok.info/br-1254052358/o-poder-do-habito.html>

Charles Duhigg, repórter investigativo do New York Times, mostra que a chave para o sucesso é entender como os hábitos funcionam - e como podemos transformá-los. Durante os últimos dois anos, uma jovem transformou quase todos os aspectos de sua vida. Parou de...

## **[PDF] [Origem](http://new.beebok.info/br-1253520982/origem.html)**

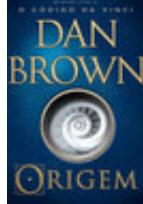

#### <http://new.beebok.info/br-1253520982/origem.html>

1º LUGAR NA LISTA DE MAIS VENDIDOS DA VEJA 1º LUGAR NA LISTA DE MAIS VENDIDOS DO THE NEW YORK TIMES DE ONDE VIEMOS? PARA ONDE VAMOS? Robert Langdon, o famoso professor de Simbologia de Harvard, chega ao ultramoderno Museu Guggenheim de Bilbao para assistir a uma apresentação...

# **[PDF] [A sutil arte de ligar o f\\*da-se](http://new.beebok.info/br-1293280123/a-sutil-arte-de-ligar-o-f-da-se.html)**

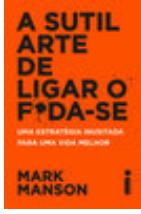

#### <http://new.beebok.info/br-1293280123/a-sutil-arte-de-ligar-o-f-da-se.html>

Chega de tentar buscar um sucesso que só existe na sua cabeça. Chega de se torturar para pensar positivo enquanto sua vida vai ladeira abaixo. Chega de se sentir inferior por não ver o lado bom de estar no fundo do poço. Coaching, autoajuda, desenvolvimento pessoal,...

## **[PDF] [Me chame pelo seu nome](http://new.beebok.info/br-1324135108/me-chame-pelo-seu-nome.html)**

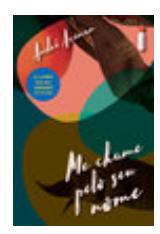

#### <http://new.beebok.info/br-1324135108/me-chame-pelo-seu-nome.html>

Livro que inspirou o filme dirigido por Luca Guadagnino, aclamado nos festivais de Berlim, Toronto, do Rio, no Sundance e um dos principais candidatos ao Oscar de 2018. A casa onde Elio passa os verões é um verdadeiro paraíso na costa italiana, parada certa de amigos, vizinhos,...

#### **[PDF] [Sapiens](http://new.beebok.info/br-978831117/sapiens.html)**

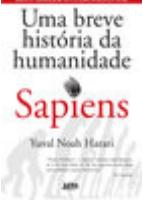

#### <http://new.beebok.info/br-978831117/sapiens.html>

Um relato eletrizante sobre a aventura de nossa extraordinária espécie – de primatas insignificantes a senhores do mundo. O que possibilitou ao Homo sapiens subjugar as demais espécies? O que nos torna capazes das mais belas obras de arte, dos avanços...

### **[PDF] [Sem fôlego](http://new.beebok.info/br-1331982155/sem-folego.html)**

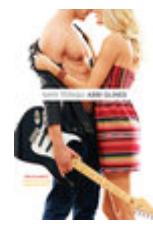

#### <http://new.beebok.info/br-1331982155/sem-folego.html>

Sadie White acabou de se mudar com a mãe grávida para a cidade litorânea de Sea Breeze, mas seu emprego de verão não vai ser na praia. Como a mãe dela se recusa a trabalhar, Sadie vai substituí-la como empregada doméstica numa...

## **[PDF] [Propósito](http://new.beebok.info/br-1177676886/proposito.html)**

#### <http://new.beebok.info/br-1177676886/proposito.html>

**PROPÓSITO** 

51 SEMANAS NA LISTA DE MAIS VENDIDOS DA VEJA Neste livro, Sri Prem Baba expande o diálogo amoroso a que sempre se propôs, abordando temas que têm a ver com os anseios mais íntimos do ser humano. Aqui o leitor vai vislumbrar o horizonte de um trajeto precioso que o...

## **[PDF] [O Livro dos Espíritos](http://new.beebok.info/br-1143525750/o-livro-dos-espiritos.html)**

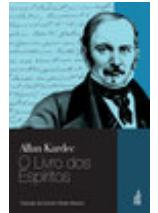

<http://new.beebok.info/br-1143525750/o-livro-dos-espiritos.html>

Os seres materiais constituem o mundo visível ou corpóreo, e os seres imateriais, o mundo invisível ou espiritual,  $\&\# \text{xa0}$ ; isto é, dos Espíritos.?Originalmente publicado em 1857, O livro dos espíritos marca o nascimento da Doutrina Espírita e...

## **[PDF] [O Poder do Agora](http://new.beebok.info/br-560984981/o-poder-do-agora.html)**

#### <http://new.beebok.info/br-560984981/o-poder-do-agora.html>

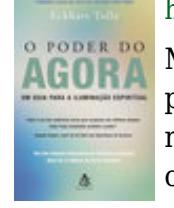

MAIS DE 50 SEMANAS NA LISTA DE MAIS VENDIDOS DA VEJA Nós passamos a maior parte de nossas vidas pensando no passado e fazendo planos para o futuro. Ignoramos ou negamos o presente e adiamos nossas conquistas para algum dia distante, quando conseguiremos tudo o que desejamos e seremos,...

# **[PDF] [Extraordinário](http://new.beebok.info/br-598630102/extraordinario.html)**

**Baixar livros gratuitos Cinquenta tons de liberdade PDF, ePub, Mobi E L James , Quando Anastasia Steele conheceu o jovem empresário Christian Grey, teve início um caso de amor que mudou a vida dos dois...**

Lançado no Brasil originalmente em 2013, Extraordinário é daqueles livros únicos, marcantes, cuja mensagem ressoa com a mesma força não importa quantas vezes você leia. A história de um menino de aparência incomum, mas de coragem e...

# **[PDF] [O poder da ação](http://new.beebok.info/br-1098942616/o-poder-da-acao.html)**

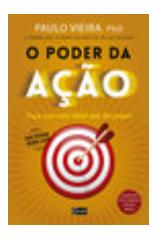

#### <http://new.beebok.info/br-1098942616/o-poder-da-acao.html>

<http://new.beebok.info/br-598630102/extraordinario.html>

Acorde para os objetivos que quer conquistar. Já aconteceu a você de se olhar no espelho e não gostar daqueles quilos a mais? De observar seu momento profissional somente com frustração? De se sentir desconectado dos seus familiares, dos seus amigos? Se você...

# **[PDF] [As coisas que você só vê quando desacelera](http://new.beebok.info/br-1285800182/as-coisas-que-voce-so-ve-quando-desacelera.html)**

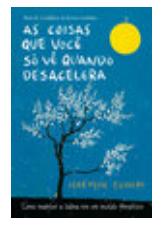

<http://new.beebok.info/br-1285800182/as-coisas-que-voce-so-ve-quando-desacelera.html>

"Um livro para os dias de hoje, repleto de verdades universais, lindamente escrito e ilustrado. Cada parágrafo possui a própria semente, que cria raízes para a sabedoria mais profunda e atemporal. Uma obra para se ter sempre à mão." – Mark...

# **[PDF] [Promessa de Conquista](http://new.beebok.info/br-1336109007/promessa-de-conquista.html)**

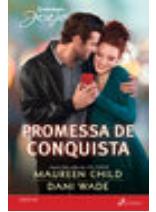

#### <http://new.beebok.info/br-1336109007/promessa-de-conquista.html>

FÁCIL DE AMAR – Maureen Child Um romance de mentira nunca pareceu tão real! O autor Micah Hunter precisa se isolar em uma cidade pequena para escrever seu próximo livro. Ele se sente desconfortável em sua nova moradia. Para piorar, a linda dona da mansão que...

# **[PDF] [Cinquenta tons de liberdade](http://new.beebok.info/br-577259668/cinquenta-tons-de-liberdade.html)**

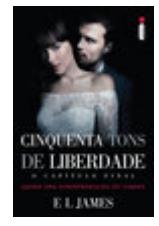

### <http://new.beebok.info/br-577259668/cinquenta-tons-de-liberdade.html>

Quando Anastasia Steele conheceu o jovem empresário Christian Grey, teve início um caso de amor que mudou a vida dos dois irrevogavelmente. Chocada, intrigada e, por fim, repelida pelas estranhas exigências sexuais de Christian, Ana exige um comprometimento mais profundo....

# **[PDF] [Arte da Guerra - ILUSTRADO](http://new.beebok.info/br-591778533/arte-da-guerra-ilustrado.html)**

**Baixar livros gratuitos Cinquenta tons de liberdade PDF, ePub, Mobi E L James , Quando Anastasia Steele conheceu o jovem empresário Christian Grey, teve início um caso de amor que mudou a vida dos dois...**

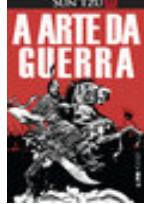

<http://new.beebok.info/br-591778533/arte-da-guerra-ilustrado.html>

Nova edição com ilustrações de Gilmar Fraga Qual é a originalidade deste que é o mais antigo tratado de guerra? É que é melhor ganhar a guerra antes mesmo de desembainhar a espada. O inimigo não deve ser aniquilado, mas, de...

## **[PDF] [Mais lindo que a lua](http://new.beebok.info/br-1325636345/mais-lindo-que-a-lua.html)**

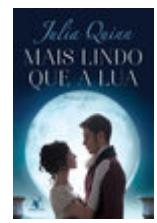

#### <http://new.beebok.info/br-1325636345/mais-lindo-que-a-lua.html>

Foi amor à primeira vista. Mas Victoria Lyndon era a filha do vigário, e Robert Kemble, o elegante conde de Macclesfield. Foi o que bastou para os pais dos dois serem contra a união. Assim, quando o plano de fuga dos jovens deu errado, todos acreditaram...